## The West Virginia State Bar Pro Hac Vice Instructions

Note: All of the Out-of-State Lawyers that are already registered please log in at [www.mywvbar.org,](http://www.mywvbar.org/) click Add new PHV and skip to step 5 of these instructions.

1. – Go t[o www.mywvbar.org](http://www.mywvbar.org/) and click on "Pro Hac Vice Registration"

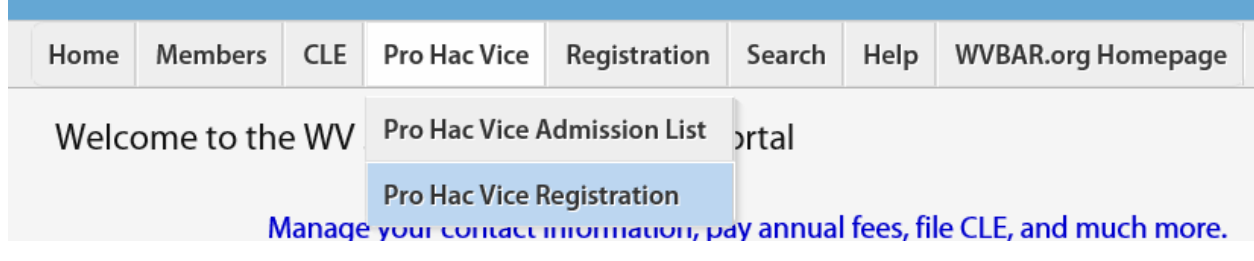

2. Fill out Registration Form And click "Save"

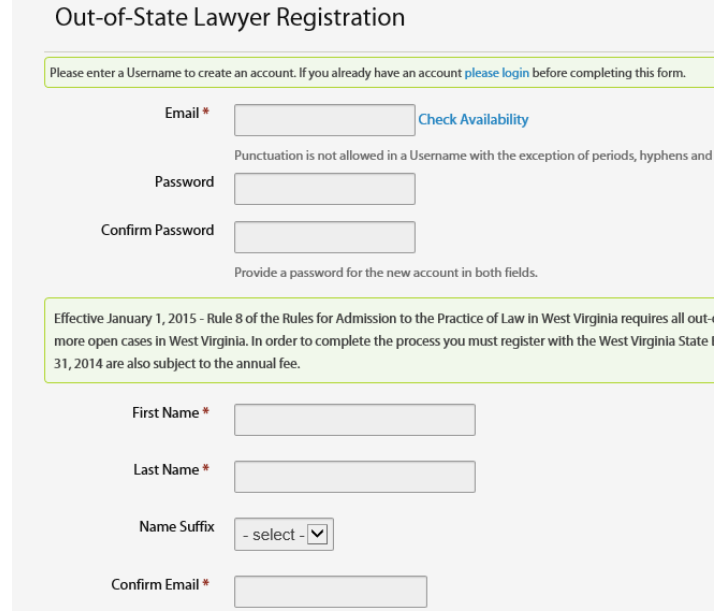

3. Select whether to register another attorney or submit case information.

**PLEASE NOTE:** ALL OUT-OF-STATE LAWYERS MUST BE REGISTERED BEFORE YOU CAN SUBMIT CASE INFORMATION.

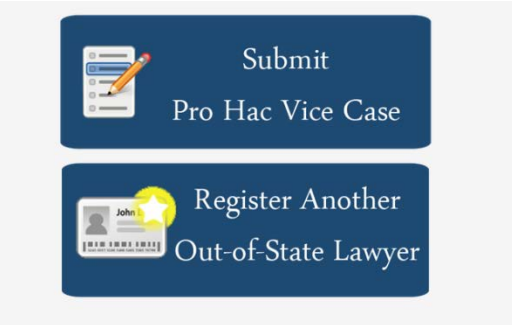

Note: All Out-of-State Lawyers must be registered before a Pro Hac Vice Case can be submitt

4. Add Civil Action Number, Tribunal, Judge, Attach Associated Files and Click Save.

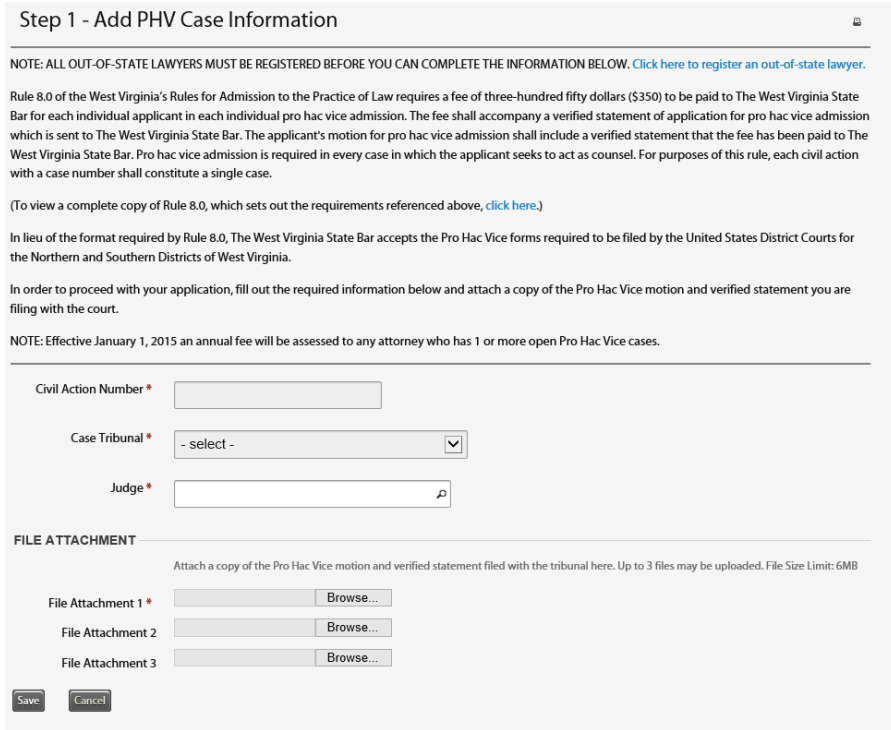

5. Step 2 Local Attorneys: Click "Add Local Attorney" to search by "last name, first name", click on the name from the drop down auto complete box and then click "Save". To add additional Local Attorneys click "Add Local Attorney" again.

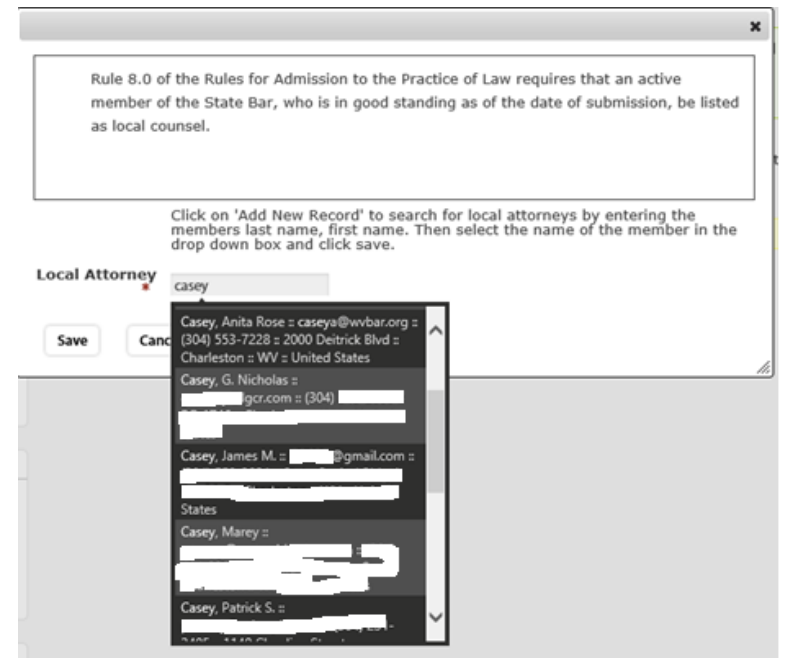

6. Once all Local Attorneys are Listed Click "Continue to Step 3"

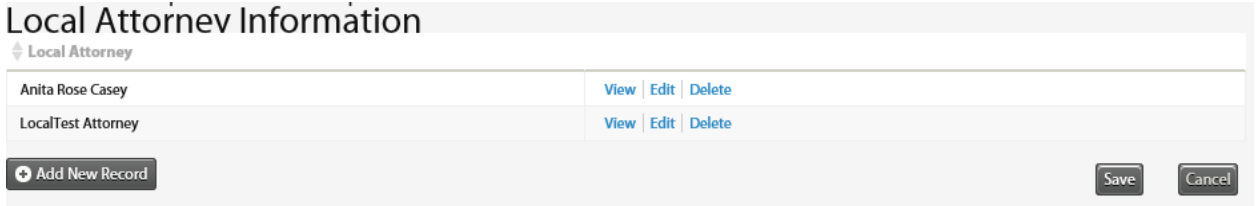

- 7. Step 3: Out-of-State Lawyer: Click "Add Out-of-State Lawyer" to search by "last name, first name", click on the user from the drop down box and then click "Save". To add additional Outof-State Attorneys click "Add Out-of-State Lawyer" again.
- 8. Once all Out-of-State Lawyer are Listed Click "Continue to Step 4"
- 9. Select Payment Method of Credit Card or Check and click "Pay Now"

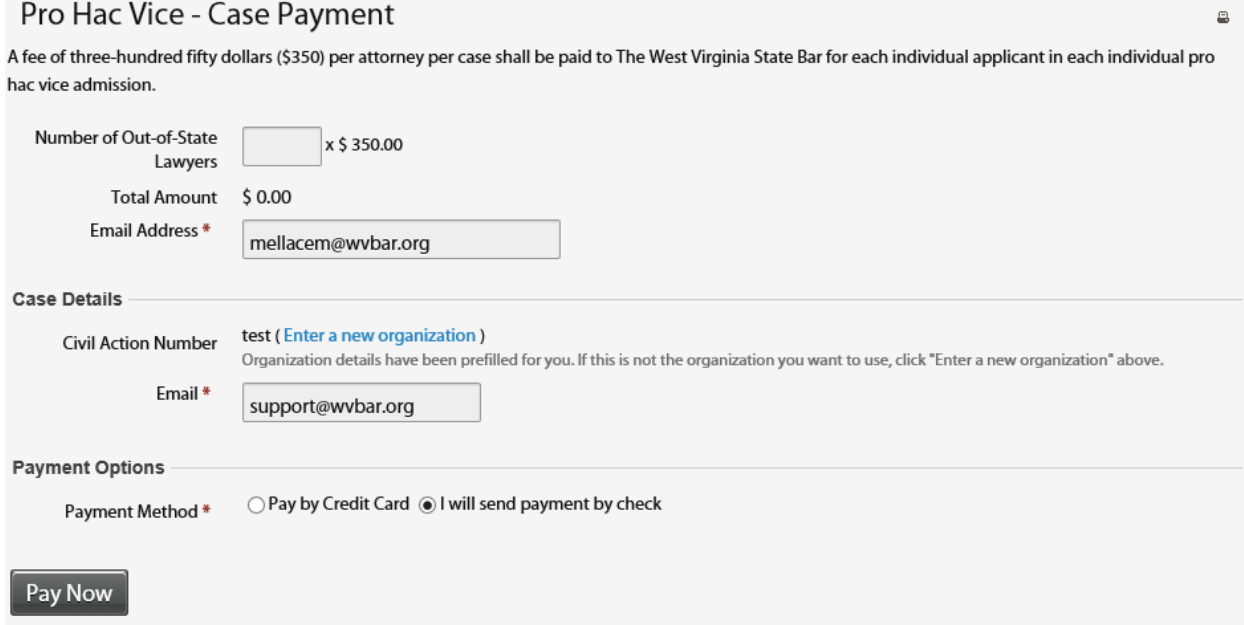

10. A receipt or invoice will be sent to you via email. You can review the status of your case at <https://www.mywvbar.org/phv-case-list>

Thank You for Your Payment  $\Box$ Thank you for submitting your information and payment. You will be contacted if further information is needed. Decisions of granting or denying Pro Hac Vice motions are not made by The West Virginia State Bar, but by the tribunal to which the motion was submitted. For more information please emal PHV@wvbar.org To view your submission status click here Please send a check with a copy of this invoice for the amount below to: The West Virginia State Bar, Attn: Pro Hac Vice Admin, 2000 Deitrick Blvd, Charleston, WV 25311 An email confirmation with these payment instructions has been sent to mellacem@wvbar.org and to support@wvbar.org.